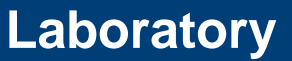

**Important Information Regarding ICD-10 Implementation on October 1, 2015**

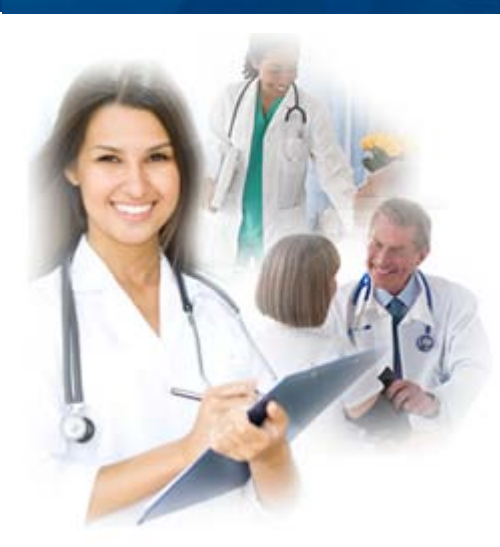

eMed/

**Contact Details: 1-800-343-9000 [emednyalert@csc.com](mailto:emednyalert@csc.com)**

## **Important Information Regarding ICD-10 Implementation on October 1, 2015**

On January 16, 2009, the ICD-10 Final Rule was published in the Federal Register which adopts modifications to code set standards adopted by HIPAA. This rule modifies the standard medical data code sets for coding diagnosis by adopting ICD-10-CM.

ICD-10 code sets must be used by **all** providers with claims for dates of service on or after October 1, 2015. Claims for dates of service prior to October 1, 2015 must use ICD-9 diagnosis codes.

**Note: ICD-10 does not affect CPT coding for outpatient procedures.**

How to prepare prior to October 1, 2015:

- **Research your codes now!** Find the new ICD-10 code(s) for your office so that you will be ready for the October 1, 2015 deadline. NYS DOH will not be supplying a crosswalk between ICD-9 and ICD-10.
- **Test transactions today!** Providers may submit electronic test ICD-10 claim transactions through the Provider Testing Environment. Test transactions cannot be submitted via ePACES or with paper claims.
- **Talk to your vendor!** Please make sure you are communicating with your vendor or clearing house about any changes necessary in your system to enable your office to submit ICD 10 codes for the date of service on or after October 1, 2015.

What to do on October 1, 2015:

• **Electronic and Paper Claims:** Claims for date of service prior to October 1, 2015 using ICD-9 codes must be submitted separately from claims for dates of service on or after October 1, 2015 using ICD-10 codes.

• **ePACES Users:** Select the correct Diagnosis Code Version (ICD-9 or ICD-10) on the Diagnosis Tab based on the claim's date of service. The version button on the "Diagnosis Tab" currently is defaulted to ICD-9.

## For more information about ICD-10:

- Visit the eMedNY ICD-10 website <https://www.emedny.org/icd/index.aspx>
- Direct questions about ICD-10 implementation in New York to the eMedNY Call Center at 1-800-343- 9000.
- Visit the CMS ICD-10 web site [www.cms.gov/icd10](http://www.cms.gov/Medicare/Coding/ICD10/index.html?redirect=/icd10)
- Providers may also wish to sign up for CMS ICD-10 [Industry Email Updates.](http://www.cms.gov/Medicare/Coding/ICD10/CMS_ICD-10_Industry_Email_Updates.html?utm_medium=email&utm_source=govdelivery)

**If you are having problems viewing content within this newsletter, please email emednyalert@csc.com for further assistance.**

The Department has attempted to ensure that the information contained in these notifications is as accurate as possible. However, no e-mail transmittals or materials provided are intended to constitute legal or medical advice.